# Applied Econometrics with R

# Chapter 3 Linear Regression

Christian Kleiber, Achim Zeileis © 2008–2017

Applied Econometrics with R - 3 - Linear Regression - 0 / 97

Linear Regression

# **Overview**

#### Linear regression model

Workhorse of applied econometrics: linear regression model, typically estimated by ordinary least squares (OLS).

$$y_i = x_i^{\top} \beta + \varepsilon_i, \quad i = 1, \dots, n.$$

In matrix form:

$$\mathbf{y} = \mathbf{X}\boldsymbol{\beta} + \boldsymbol{\varepsilon}.$$

- *y*: dependent variable,  $n \times 1$  vector.
- $x_i$ : regressors (or covariates) for observation  $i, k \times 1$  vector.
- $X = (x_1, \ldots, x_n)^{\top}$ : regressor (or model) matrix,  $n \times k$  matrix.
- $\beta$ : regression coefficients,  $k \times 1$  vector.
- $\varepsilon$ : disturbances (or error terms),  $n \times 1$  vector.

#### Assumptions

Assumptions on the error terms depend on the context. Typical sets of assumptions are:

#### For cross sections:

- $E(\varepsilon|X) = 0$  (exogeneity)
- Var(ε|X) = σ<sup>2</sup> I (conditional homoskedasticity and lack of correlation)

For time series: Exogeneity too strong, commonly replaced by

• 
$$E(\varepsilon_j | x_i) = 0, i \leq j$$
 (predeterminedness).

Methods for checking these assumptions are discussed in Chapter 4: "Diagnostics and Alternative Methods of Regression".

#### Notation

OLS estimator of  $\beta$ :

$$\hat{\beta} = (X^{\top}X)^{-1}X^{\top}y.$$

Fitted values:

$$\hat{y} = X\hat{\beta}.$$

Residuals:

$$\hat{\varepsilon} = y - \hat{y}.$$

Residual sum of squares (RSS):

$$\sum_{i=1}^{n} \hat{\varepsilon}_{i}^{2} = \hat{\varepsilon}^{\top} \hat{\varepsilon}$$

Background: Baltagi (2002) or Greene (2003).

Christian Kleiber, Achim Zeileis © 2008–2017

#### **R** tools

In R, models are typically fitted by calls of type

fm <- lm(formula, data, ...)</pre>

- lm(): model-fitting function for linear models.
- formula: symbolic description of the model.
- data: data set containing the variables from the formula.
- ...: further arguments, e.g., control parameters for the fitting algorithm, further model details, etc.
- fm: fitted-model object of class "lm".

Many other modeling functions in R have analogous interfaces (e.g., glm(), rq()). The fitted-model objects can typically be queried using methods to generic functions such as summary(), residuals(), or predict(), etc.

Linear Regression

# **Simple Linear Regression**

Data set from Stock & Watson (2007), originally collected by T. Bergstrom, on subscriptions to 180 economics journals at US libraries, for the year 2000.

Bergstrom (2001) argues that commercial publishers are charging excessive prices for academic journals and also suggests ways that economists can deal with this problem. See http://www.econ.ucsb.edu/~tedb/Journals/jpricing.html

10 variables are provided including:

- subs number of library subscriptions,
- price library subscription price,
- citations total number of citations,

and other information such as number of pages, founding year, characters per page, etc.

**For compactness:** Preprocessing yielding smaller data frame with transformed variables.

```
R> data("Journals", package = "AER")
R> journals <- Journals[, c("subs", "price")]
R> journals$citeprice <- Journals$price/Journals$citations
R> summary(journals)
```

| subs         | pri       | ce    | citeprice      |
|--------------|-----------|-------|----------------|
| Min. : 2     | Min.      | : 20  | Min. : 0.005   |
| 1st Qu.: 52  | l 1st Qu. | : 134 | 1st Qu.: 0.464 |
| Median : 122 | Median    | : 282 | Median : 1.321 |
| Mean : 197   | Mean      | : 418 | Mean : 2.548   |
| 3rd Qu.: 268 | 3rd Qu.   | : 541 | 3rd Qu.: 3.440 |
| Max. :1098   | Max.      | :2120 | Max. :24.459   |

**Goal:** Estimate the effect of the price per citation on the number of library subscriptions.

**Regression equation:** 

$$\log(\text{subs})_i = \beta_1 + \beta_2 \log(\text{citeprice})_i + \varepsilon_i.$$

**R formula:** log(subs) ~ log(citeprice) i.e., log(subs) explained by log(citeprice). This can be used both for plotting and for model fitting:

```
R> plot(log(subs) ~ log(citeprice), data = journals)
R> jour_lm <- lm(log(subs) ~ log(citeprice), data = journals)
R> abline(jour_lm)
```

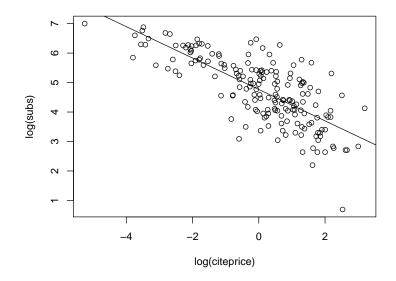

#### **Fitted-model objects**

#### Inspect fitted-model object:

```
R> class(jour_lm)
```

```
[1] "lm"
```

#### R> names(jour\_lm)

| [1]  | "coefficients" | "residuals"     | "effects" |
|------|----------------|-----------------|-----------|
| [4]  | "rank"         | "fitted.values" | "assign"  |
| [7]  | "qr"           | "df.residual"   | "xlevels" |
| [10] | "call"         | "terms"         | "model"   |

```
R> jour_lm$rank
```

[1] 2

#### More details: str(jour\_lm)

For most tasks, do not compute on internal structure. Use methods for generic extractor functions instead.

# **Generic functions**

- print() simple printed display
- summary() standard regression output
  - coef() (or coefficients()) extract regression coefficients
- residuals() (or resid()) extract residuals
  - fitted() (or fitted.values()) extract fitted values
    - anova() comparison of nested models
  - predict() predictions for new data
    - plot() diagnostic plots
  - confint() confidence intervals for the regression coefficients
  - deviance() residual sum of squares
    - vcov() (estimated) variance-covariance matrix
    - logLik() log-likelihood (assuming normally distributed errors)
      - AIC() information criteria including AIC, BIC/SBC

#### Summary of fitted-model objects

```
R> summary(jour_lm)
Call:
lm(formula = log(subs) ~ log(citeprice), data = journals)
Residuals:
   Min 1Q Median 3Q Max
-2.7248 -0.5361 0.0372 0.4662 1.8481
Coefficients:
             Estimate Std. Error t value Pr(>|t|)
(Intercept) 4.7662 0.0559 85.2 <2e-16
log(citeprice) -0.5331 0.0356 -15.0 <2e-16
Residual standard error: 0.75 on 178 degrees of freedom
Multiple R-squared: 0.557, Adjusted R-squared: 0.555
F-statistic: 224 on 1 and 178 DF, p-value: <2e-16
```

# Summary of fitted-model objects

```
R> jour_slm <- summary(jour_lm)
R> class(jour_slm)
```

[1] "summary.lm"

#### R> names(jour\_slm)

| [1]  | "call"         | "terms"        | "residuals"     |
|------|----------------|----------------|-----------------|
| [4]  | "coefficients" | "aliased"      | "sigma"         |
| [7]  | "df"           | "r.squared"    | "adj.r.squared" |
| [10] | "fstatistic"   | "cov.unscaled" |                 |

#### R> jour\_slm\$coefficients

|                | Estimate | Std. | Error  | t | value  | Pr(> t )   |
|----------------|----------|------|--------|---|--------|------------|
| (Intercept)    | 4.7662   | 0.   | .05591 |   | 85.25  | 2.954e-146 |
| log(citeprice) | -0.5331  | 0.   | 03561  |   | -14.97 | 2.564e-33  |

#### Analysis of variance

ANOVA breaks the sum of squares about the mean of log(subs) into two parts:

- part accounted for by linear function of log(citeprice),
- part attributed to residual variation.

anova() produces

- ANOVA table for a single "lm" object, and also
- comparisons of several nested "1m" models using F tests.

## Point and interval estimates

Extract the estimated regression coefficients  $\hat{\beta}$ :

```
R> coef(jour_lm)
```

```
(Intercept) log(citeprice)
4.7662 -0.5331
```

Confidence intervals:

```
R> confint(jour_lm, level = 0.95)
```

2.5 % 97.5 % (Intercept) 4.6559 4.8765 log(citeprice) -0.6033 -0.4628

Here based on the *t* distribution with 178 degrees of freedom (residual df), exact under the assumption of (conditionally) Gaussian disturbances.

## Prediction

Two types of predictions:

- points on the regression line,
- new data values (two sources of errors: uncertainty in regression line, and variation of individual points about line).

Expected subscriptions for citeprice = 2.11 ( $\approx$  *Journal of Applied Econometrics*, fairly expensive, owned by commercial publisher):

```
R> predict(jour_lm, newdata = data.frame(citeprice = 2.11),
+ interval = "confidence")
fit lwr upr
1 4.368 4.247 4.489
R> predict(jour_lm, newdata = data.frame(citeprice = 2.11),
+ interval = "prediction")
fit lwr upr
1 4.368 2.884 5.853
```

## Prediction

**By default:** no intervals, and newdata the same as observed data (used for fitting), i.e., predict(jour\_lm) computes  $\hat{y}$  just as fitted(jour\_lm).

**Visualization:** data, fitted regression line, and prediction interval confidence bands.

#### Prediction

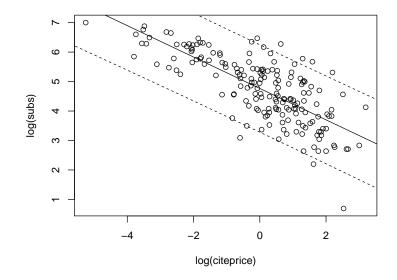

# **Diagnostic plots**

The plot() method for class lm() provides six types of diagnostic plots, four of which are shown by default.

```
R> plot(jour_lm)
```

produces

- residuals versus fitted values,
- QQ plot for normality,
- scale-location plot,
- standardized residuals versus leverages.

```
Plots are also accessible individually, e.g.,
R> plot(jour_lm, which = 2)
for QQ plot.
```

# **Diagnostic plots**

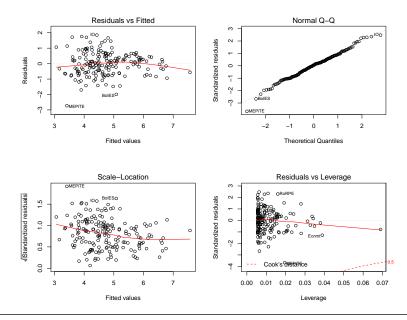

Christian Kleiber, Achim Zeileis © 2008–2017

# **Diagnostic plots**

Interpretation: singled-out observations

- "MEPITE" (*MOCT-MOST: Economic Policy in Transitional Economics*),
- "RoRPE" (Review of Radical Political Economics),
- "IO" (International Organization),
- "BoIES" (Bulletin of Indonesian Economic Studies),
- "Ecnmt" (*Econometrica*).

All these journals are not overly expensive: either heavily cited (*Econometrica*), resulting in a low price per citation, or with few citations, resulting in a rather high price per citation.

# Testing a linear hypothesis

Standard summary() only indicates individual significance of each regressor and joint significance of all regressors (t and F statistics, respectively).

Often it is necessary to test more general hypotheses of type

 $R\beta = r$ ,

where *R* is a  $q \times k$  matrix of restrictions, and *r* is a  $q \times 1$  vector.

**In R:** linearHypothesis() from **car** package, automatically loaded with **AER**.

## Testing a linear hypothesis

**Example:** Test linear hypothesis  $H_0$ :  $\beta_2 = -0.5$  (price elasticity of library subscriptions equals -0.5).

```
R> linearHypothesis(jour_lm, "log(citeprice) = -0.5")
Linear hypothesis test
Hypothesis:
log(citeprice) = - 0.5
Model 1: restricted model
Model 2: log(subs) ~ log(citeprice)
Res.Df RSS Df Sum of Sq F Pr(>F)
1 179 100
2 178 100 1 0.484 0.86 0.35
```

Equivalently, specify hypothesis.matrix *R* and rhs vector *r*: R> linearHypothesis(jour\_lm, hypothesis.matrix = c(0, 1), rhs = -0.5) Linear Regression

# **Multiple Linear Regression**

**Example:** estimation of wage equation in semilogarithmic form.

Use CPS1988 data

- March 1988 Current Population Survey (CPS) collected by the US Census Bureau,
- analyzed by Bierens and Ginther (Empirical Economics 2001),
- "industry-strength" example with 28,155 observations,
- cross-section data on males aged 18 to 70 with positive annual income greater than US\$ 50 in 1992 who are not self-employed or working without pay,
- wages are deflated by the deflator of personal consumption expenditures for 1992.

```
R> data("CPS1988", package = "AER")
R> dim(CPS1988)
```

```
[1] 28155 7
```

#### R> summary(CPS1988)

| wage      |      | educatior   | n experience   | ethnicity  |
|-----------|------|-------------|----------------|------------|
| Min. :    | 50   | Min. : 0.   | 0 Min. :-4.0   | cauc:25923 |
| 1st Qu.:  | 309  | 1st Qu.:12. | 0 1st Qu.: 8.0 | afam: 2232 |
| Median :  | 522  | Median :12. | 0 Median :16.0 |            |
| Mean :    | 604  | Mean :13.   | 1 Mean :18.2   |            |
| 3rd Qu.:  | 783  | 3rd Qu.:15. | 0 3rd Qu.:27.0 |            |
| Max. :1   | 8777 | Max. :18.   | 0 Max. :63.0   |            |
| smsa      |      | region      | parttime       |            |
| no : 7223 | nor  | theast:6441 | no :25631      |            |
| yes:20932 | mid  | west :6863  | yes: 2524      |            |
|           | sou  | th :8760    |                |            |
|           | wes  | t :6091     |                |            |

- wage wage in dollars per week.
- education and experience measured in years.
- ethnicity factor with levels Caucasian ("cauc") and African-American ("afam").
- smsa factor indicating residence in standard metropolitan statistical area (SMSA).
- region factor indicating region within USA.
- parttime factor indicating whether individual works part-time.

CPS does not provide actual work experience. Standard solution: compute "potential" experience

```
age - education - 6
```

... which may become negative.

#### Model:

#### In R:

where log-wage and squared experience can be computed on the fly (the latter using I() to ensure the arithmetic meaning (rather than the formula meaning) of the  $\hat{}$  operator.

For the factor ethnicity an indicator variable (or dummy variable) is automatically created.

```
R> summary(cps_lm)
Call:
lm(formula = log(wage) ~ experience + I(experience^2) +
 education + ethnicity, data = CPS1988)
Residuals:
  Min 10 Median 30 Max
-2.943 -0.316 0.058 0.376 4.383
Coefficients:
               Estimate Std. Error t value Pr(>|t|)
(Intercept) 4.321395 0.019174 225.4 <2e-16
experience 0.077473 0.000880 88.0 <2e-16
I(experience<sup>2</sup>) -0.001316 0.000019 -69.3 <2e-16
education 0.085673 0.001272 67.3 <2e-16
ethnicityafam -0.243364 0.012918 -18.8 <2e-16
Residual standard error: 0.584 on 28150 degrees of freedom
Multiple R-squared: 0.335, Adjusted R-squared: 0.335
F-statistic: 3.54e+03 on 4 and 28150 DF, p-value: <2e-16
```

#### Dummy variables and contrast codings

#### Factor ethnicity:

- Only a single coefficient for level "afam".
- No coefficient for level "cauc" which is the "reference category".
- "afam" coefficient codes the difference in intercepts between the "afam" and the "cauc" groups.
- In statistical terminology: "treatment contrast".
- In econometric jargon: "dummy variable".

#### Dummy variables and contrast codings

#### Internally:

- R produces a dummy variable for each level.
- Resulting overspecifications are resolved by applying "contrasts", i.e., a constraint on the underlying parameter vector.
- Contrasts can be attributed to factors (or queried and changed) by contrasts().
- Default for unordered factors: use all dummy variables except for reference category.
- This is typically what is required for fitting econometric regression models.

# The function I()

#### Wilkinson-Rogers type formulas:

- The arithmetic operator + has a different meaning: it is employed to add regressors (main effects).
- Operators :, \*, /, ^ also have special meanings, all related to the specification of interaction effects.
- To ensure arithmetic meaning, protect by insulation in a function, e.g., log(x1 \* x2).
- If no other transformation is required: I() can be used, it returns its argument "as is".

#### **Comparison of models**

**Question:** Is there a difference in the average log-wage (controlling for experience and education) between Caucasian and African-American men?

**Answer:** Test for the relevance of the variable ethnicity.

As treatment contrasts are used: significance is already indicated by *t* test in the model summary.

**More generally:** Test for the relevance of subsets of regressors by applying anova() to the corresponding nested models.

For a single coefficient, both lead to equivalent results, i.e., identical p values.

#### **Comparison of models**

```
R> cps_noeth <- lm(log(wage) ~ experience + I(experience^2) +
        education, data = CPS1988)
R> anova(cps_noeth, cps_lm)
Analysis of Variance Table
Model 1: log(wage) ~ experience + I(experience^2) + education
Model 2: log(wage) ~ experience + I(experience^2) +
    education + ethnicity
    Res.Df RSS Df Sum of Sq F Pr(>F)
1 28151 9720
2 28150 9599 1 121 355 <2e-16</pre>
```

Thus, if several fitted models are supplied to anova(), the associated RSS are compared (in the order in which the models are entered) based on the usual F statistic

$${f F}~=~{(RSS_0-RSS_1)/q\over RSS_1/(n-k)}.$$

# **Comparison of models**

If only a single model is passed to anova(): terms are added sequentially in the order specified by the formula.

```
R> anova(cps_lm)
Analysis of Variance Table
Response: log(wage)
                  Df Sum Sq Mean Sq F value Pr(>F)
                        840
                                840
                                      2462 <2e-16
experience
                   1
I(experience<sup>2</sup>)
                               2249
                   1 2249
                                      6597 <2e-16
                   1 1620
education
                              1620 4750 <2e-16
ethnicity
                   1
                        121
                                121
                                        355 <2e-16
Residuals
               28150
                       9599
                                  0
```

The next to last line in ANOVA table is equivalent to direct comparison of cps\_lm and cps\_noeth.

## **Comparison of models**

**More elegantly:** Use update() specifying the model only relative to the original.

```
R> cps_noeth <- update(cps_lm, formula = . ~ . - ethnicity)</pre>
```

yielding the same fitted-model object as before.

The expression .  $\tilde{}$  . - ethnicity specifies to take the LHS and RHS in the formula (signaled by the "."), only removing ethnicity on the RHS.

Alternative interface: waldtest() from package Imtest, loaded automatically by AER.

waldtest() by default computes the same F tests, but can also perform quasi-F tests in situations where errors are potentially heteroskedastic. See Chapter 4.

# **Comparison of models**

```
Equivalent outputs can be obtained via
R> waldtest(cps_lm, cps_noeth)
or by using the update formula directly
R> waldtest(cps_lm, . ~ . - ethnicity)
Wald test
Model 1: log(wage) ~ experience + I(experience^2) +
  education + ethnicity
Model 2: log(wage) ~ experience + I(experience^2) + education
  Res.Df Df F Pr(>F)
1 28150
2 28151 -1 355 <2e-16
```

Linear Regression

# **Partially Linear Models**

**Motivation:** More flexible specification of influence of experience in wage equation (instead of the usual quadratic specification).

**Idea:** Semiparametric model using regression splines for (unknown) function *g*:

 $\log(wage) = \beta_1 + g(experience) + \beta_2 education + \beta_3 ethnicity + \varepsilon$ 

**In R:** available in the package **splines** (part of base R and automatically loaded with **AER**).

Many types of splines available. *B* splines are computationally convenient and provided by bs(). It can directly be used in lm():

```
R> library("splines")
R> cps_plm <- lm(log(wage) ~ bs(experience, df = 5) +
        education + ethnicity, data = CPS1988)
R> summary(cps_plm)
```

```
Call:
lm(formula = log(wage) ~ bs(experience, df = 5) +
 education + ethnicity, data = CPS1988)
Residuals:
  Min
        10 Median 30 Max
-2.931 -0.308 0.057 0.367 3.994
Coefficients:
                    Estimate Std. Error t value Pr(>|t|)
(Intercept)
                  2.77558
                              0.05608 49.5 <2e-16
bs(experience, df = 5)1 1.89167 0.07581 24.9 <2e-16
bs(experience, df = 5)2 2.25947 0.04647 48.6 <2e-16
bs(experience, df = 5)3 2.82458 0.07077 39.9 <2e-16
bs(experience, df = 5)4 2.37308 0.06520 36.4 <2e-16
bs(experience, df = 5)5 1.73934 0.11969 14.5 <2e-16
education
           0.08818 0.00126 70.1 <2e-16
ethnicityafam -0.24820 0.01273 -19.5 <2e-16
```

Residual standard error: 0.575 on 28147 degrees of freedom Multiple R-squared: 0.356, Adjusted R-squared: 0.356 F-statistic: 2.22e+03 on 7 and 28147 DF, p-value: <2e-16

Christian Kleiber, Achim Zeileis © 2008–2017

Specification of bs(): Either supply

- degree of piecewise polynomial (defaulting to 3) and knots by hand,
- parameter df, which selects the remaining ones.

The expression bs (experience, df = 5) internally generates piecewise cubic polynomials evaluated at the observations pertaining to experience: 5 - 3 = 2 interior knots, evenly spaced (i.e., located at the 33.33% and 66.67% quantiles of experience).

Model selection: df is chosen based on Schwarz criterion (BIC).

```
R> cps_bs <- lapply(3:10, function(i) lm(log(wage) ~
+ bs(experience, df = i) + education + ethnicity,
+ data = CPS1988))
R> structure(sapply(cps_bs, AIC, k = log(nrow(CPS1988))),
+ .Names = 3:10)
3 4 5 6 7 8 9 10
49205 48836 48794 48795 48801 48797 48799 48802
```

#### Details:

- Construct a list cps\_bs of fitted linear models via lapply().
- Apply extractor functions, e.g., sapply(cps\_bs, AIC).
- The call above additionally sets the penalty term to log(*n*) (yielding BIC instead of the default AIC), and assigns names via structure().

**Comparison:** Cubic spline and classical fit are best compared graphically, e.g., regression function for log-wage by experience (for Caucasian workers with average years of education).

```
R> cps <- data.frame(experience = -2:60, education =
     with(CPS1988, mean(education[ethnicity == "cauc"])),
+
     ethnicity = "cauc")
+
R> cps$yhat1 <- predict(cps_lm, newdata = cps)</pre>
R> cps$yhat2 <- predict(cps_plm, newdata = cps)</pre>
R> plot(log(wage) ~ jitter(experience, factor = 3), pch = 19,
     cex = 1.5, col = rgb(0.5, 0.5, 0.5, alpha = 0.02),
+
+
     data = CPS1988)
R> lines(yhat1 ~ experience, data = cps, lty = 2)
R> lines(yhat2 ~ experience, data = cps)
R> legend("topleft", c("quadratic", "spline"),
+ lty = c(2, 1), bty = "n")
```

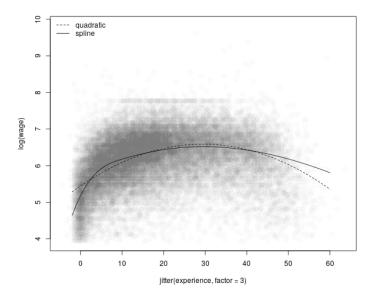

**Challenge:** large number of observations and numerous ties in experience.

#### Solution:

- Add some amount of "jitter" to experience.
- Set the color to "semi-transparent" gray yielding darker shades of gray for areas with more data points and conveying a sense of density ("alpha blending").

#### In R:

- Set alpha for color (0: fully transparent, 1: opaque).
- Argument alpha available in various color functions, e.g., rgb().
- rgb() implements RGB (red, green, blue) color model.
- Selecting equal RGB intensities yields a shade of gray.

Alpha transparency is only available for selected plotting devices in R including

- windows() (typically used on Microsoft Windows),
- quartz() (typically used on Mac OS X),
- pdf() (on all platforms for version = "1.4" or greater).

See ?rgb for further details.

#### Alternatives:

- Visualization: Employ tiny plotting character such as pch = ".".
- Model specification: Use penalized splines with package mgcv or kernels instead of splines with package np.

Linear Regression

# Factors, Interactions, and Weights

Christian Kleiber, Achim Zeileis © 2008-2017

Applied Econometrics with R - 3 - Linear Regression - 48 / 97

## **Factors and Interactions**

**Motivation:** Investigate discrimination (e.g., by gender or ethnicity) in labor economics.

**Illustration:** Interactions of ethnicity with other variables in wage equation for CPS1988.

#### R formula operators:

- : specifies an interaction effect (i.e., in the default contrast coding, the product of a dummy variable and another variable, possibly also a dummy).
- \* does the same but also includes the corresponding main effects.
- / does the same but uses a nested coding (instead of the interaction coding).
- ^ can be used to include all interactions up to a certain order.

# Interactions

| Formula           | Description                                                                                                    |
|-------------------|----------------------------------------------------------------------------------------------------|
| y~a+x             | Model without interaction: identical slopes with respect to $\mathbf{x}$ but different intercepts with respect to $\mathbf{a}$ .       |
| y~a*x             | Model with interaction: the term $a:x$ gives                                                                                           |
| y~a+x+a:x         | the difference in slopes compared with the reference category.                                                                         |
| y~a/x             | Model with interaction: produces the same                                                                                              |
| y ~ a + x %in% a  | fitted values as the model above but using a nested coefficient coding. An explicit slope estimate is computed for each category in a. |
| y ~ (a + b + c)^2 | Model with all two-way interactions                                                                                                    |
| y ~ a*b*c - a:b:c | (excluding the three-way interaction).                                                                                                 |

## Interactions

Consider an interaction between ethnicity and education:

```
t test of coefficients:
```

|                             | Estimate  | Std. Error | t value | Pr(> t ) |
|-----------------------------|-----------|------------|---------|----------|
| (Intercept)                 | 4.313059  | 0.019590   | 220.17  | <2e-16   |
| experience                  | 0.077520  | 0.000880   | 88.06   | <2e-16   |
| I(experience <sup>2</sup> ) | -0.001318 | 0.000019   | -69.34  | <2e-16   |
| education                   | 0.086312  | 0.001309   | 65.94   | <2e-16   |
| ethnicityafam               | -0.123887 | 0.059026   | -2.10   | 0.036    |
| education:ethnicityafam     | -0.009648 | 0.004651   | -2.07   | 0.038    |

# Interactions

Interpretation: Coefficients correspond to

- intercept for Caucasians,
- quadratic polynomial in experience for all men,
- the slope for education for Caucasians,
- the difference in intercepts,
- the difference in slopes.

#### Equivalently:

```
R> cps_int <- lm(log(wage) ~ experience + I(experience^2) +
        education + ethnicity + education:ethnicity,
        data = CPS1988)</pre>
```

coeftest() (instead of summary()) can be used for a more compact display of the coefficient table, see Chapter 4 for further details.

## Separate regressions for each level

Task: Fit separate regressions for African-Americans and Caucasians.

**First solution:** Compute two separate "lm" objects using the subset argument to lm() (e.g., lm(formula, data, subset = ethnicity=="afam", ...).

More convenient: Nested coding

```
R> cps_sep <- lm(log(wage) ~ ethnicity /
+ (experience + I(experience^2) + education) - 1,
+ data = CPS1988)</pre>
```

All terms within parentheses are nested within ethnicity. Single intercept is replaced by two separate intercepts for the two levels of ethnicity.

Note that in this case the  $R^2$  is computed differently in the summary(); see ?summary.lm for details.

# Separate regressions for each level

```
Comparison:
```

```
R> cps_sep_cf <- matrix(coef(cps_sep), nrow = 2)
R> rownames(cps_sep_cf) <- levels(CPS1988$ethnicity)
R> colnames(cps_sep_cf) <- names(coef(cps_lm))[1:4]
R> cps_sep_cf
(Interpret) emprisone I(comprise 22) education
```

|      | (Intercept) | experience | 1(experience <sup>2</sup> ) | education |
|------|-------------|------------|-----------------------------|-----------|
| cauc | 4.310       | 0.07923    | -0.0013597                  | 0.08575   |
| afam | 4.159       | 0.06190    | -0.0009415                  | 0.08654   |

```
R> anova(cps_sep, cps_lm)
```

Analysis of Variance Table

```
Model 1: log(wage) ~ ethnicity/(experience +
    I(experience^2) + education) - 1
Model 2: log(wage) ~ experience + I(experience^2) +
    education + ethnicity
    Res.Df RSS Df Sum of Sq F Pr(>F)
1 28147 9582
2 28150 9599 -3 -16.8 16.5 1.1e-10
```

# Change of the reference category

**In R:** For unordered factors, the first level is used by default as the reference category (whose coefficient is fixed at zero).

For CPS1988: "cauc" for ethnicity and "northeast" for region.

Bierens and Ginther (2001) employ "south" as the reference category for region. One way of achieving this in R is to use relevel().

```
R> CPS1988$region <- relevel(CPS1988$region, ref = "south")
R> cps_region <- lm(log(wage) ~ ethnicity + education +
+ experience + I(experience^2) + region, data = CPS1988)
R> coef(cps_region)
```

| (Intercept)                 | ethnicityafam   | education     | experience |
|-----------------------------|-----------------|---------------|------------|
| 4.283606                    | -0.225679       | 0.084672      | 0.077656   |
| I(experience <sup>2</sup> ) | regionnortheast | regionmidwest | regionwest |
| -0.001323                   | 0.131920        | 0.043789      | 0.040327   |

### Weighted least squares

**Problem:** Heteroskedasticity in many cross-section regressions. (Diagnostic tests in Chapter 4.)

**Illustration:** Journals data.

One remedy: Weighted least squares (WLS).

Model: Conditional heteroskedasticity with nonlinear skedastic function.

$$\mathsf{E}(\varepsilon_i^2|x_i,z_i)=g(z_i^{\top}\gamma),$$

 $z_i$  is  $\ell$ -vector of observations on exogenous or predetermined variables, and  $\gamma$  is  $\ell$ -vector of parameters.

#### Weighted least squares

**Background:** For  $E(\varepsilon_i^2 | x_i, z_i) = \sigma^2 z_i^2$ 

- have regression of  $y_i/z_i$  on  $1/z_i$  and  $x_i/z_i$ .
- fitting criterion changes to

$$\sum_{i=1}^{n} z_i^{-2} (y_i - \beta_1 - \beta_2 x_i)^2,$$

thus each term is now weighted by  $z_i^{-2}$ .

Solutions  $\hat{\beta}_1, \hat{\beta}_2$  of new minimization problem are called WLS estimates, a special case of generalized least squares (GLS).

In R: Weights are entered as in fitting criterion.

```
R> jour_wls1 <- lm(log(subs) ~ log(citeprice), data = journals,
+ weights = 1/citeprice^2)
R> jour_wls2 <- lm(log(subs) ~ log(citeprice), data = journals,
+ weights = 1/citeprice)
```

#### Weighted least squares

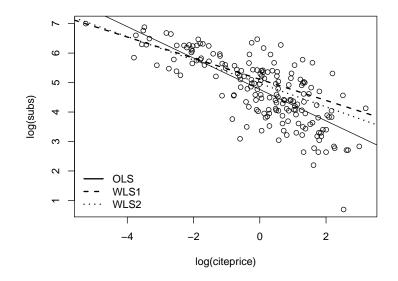

# Feasible generalized least squares

Problem: Skedastic function often unknown and must be estimated.

Solution: Feasible generalized least squares (FGLS). Starting point is

$$\mathsf{E}(\varepsilon_i^2|x_i) = \sigma^2 x_i^{\gamma_2} = \exp(\gamma_1 + \gamma_2 \log x_i),$$

which can be estimated by an auxiliary regression for the logarithm of the squared OLS residuals on the logarithm of citeprice and a constant.

```
R> auxreg <- lm(log(residuals(jour_lm)^2) ~ log(citeprice),
+ data = journals)
R> jour_fgls1 <- lm(log(subs) ~ log(citeprice),
+ weights = 1/exp(fitted(auxreg)), data = journals)
```

# Feasible generalized least squares

Iterate further:

```
R> gamma2i <- coef(auxreg)[2]
R> gamma2 <- 0
R> while(abs((gamma2i - gamma2)/gamma2) > 1e-7) {
     gamma2 <- gamma2i
+
     fglsi <- lm(log(subs) ~ log(citeprice), data = journals,
+
       weights = 1/citeprice^gamma2)
+
+
     gamma2i <- coef(lm(log(residuals(fglsi)^2) ~</pre>
       log(citeprice), data = journals))[2]
+
  7
+
R> gamma2
log(citeprice)
        0.2538
R> jour_fgls2 <- lm(log(subs) ~ log(citeprice), data = journals,
     weights = 1/citeprice^gamma2)
+
```

# Feasible generalized least squares

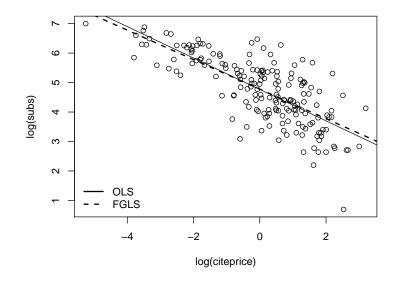

Linear Regression

# Linear Regression with Time Series Data

In econometrics, time series regressions are often fitted by OLS:

- lm() can be used for fitting if data held in "data.frame".
- Time series data more conveniently stored in one of R's time series classes.
- Basic time series class is "ts": a data matrix (or vector) plus time series attributes (start, end, frequency).

**Problem:** "ts" objects can be passed to lm(), but:

- Time series properties are by default not preserved for fitted values or residuals.
- Lags or differences cannot directly be specified in the model formula.

#### Two solutions:

- Data preprocessing (e.g., lags and differences) "by hand" before calling lm(). (See also Chapter 6.)
- Use dynlm() from package dynlm.

**Example:** Autoregressive distributed lag (ADL) model.

- First differences of a variable y are regressed its first difference lagged by one period and on the fourth lag of a variable x.
- Equation:  $y_i y_{i-1} = \beta_1 + \beta_2 (y_{i-1} y_{i-2}) + \beta_3 x_{i-4} + \varepsilon_i$ .
- Formula for dynlm():  $d(y) \sim L(d(y)) + L(x, 4)$ .

**Illustration:** Different specifications of consumption function taken from Greene (2003).

**Data:** Quarterly US macroeconomic data from 1950(1) – 2000(4) provided by USMacroG, a "ts" time series. Contains disposable income dpi and consumption (in billion USD).

**Visualization:** Employ corresponding plot() method.

```
R> data("USMacroG", package = "AER")
R> plot(USMacroG[, c("dpi", "consumption")], lty = c(3, 1),
+    lwd = 2, plot.type = "single", ylab = "")
R> legend("topleft", legend = c("income", "consumption"),
+    lwd = 2, lty = c(3, 1), bty = "n")
```

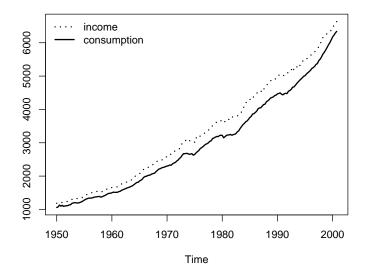

```
Models: Greene (2003) considers
```

#### Interpretation:

- Distributed lag model: consumption responds to changes in income only over two periods.
- Autoregressive distributed lag: effects of income changes persist.

#### In R:

```
R> library("dynlm")
R> cons_lm1 <- dynlm(consumption ~ dpi + L(dpi), data = USMacroG)
R> cons_lm2 <- dynlm(consumption ~ dpi + L(consumption),
+ data = USMacroG)</pre>
```

```
R> summary(cons_lm1)
Time series regression with "ts" data:
Start = 1950(2), End = 2000(4)
Call:
dynlm(formula = consumption ~ dpi + L(dpi),
 data = USMacroG)
Residuals:
  Min 10 Median 30 Max
-190.0 -56.7 1.6 49.9 323.9
Coefficients:
          Estimate Std. Error t value Pr(>|t|)
(Intercept) -81.0796 14.5081 -5.59 7.4e-08
   0.8912 0.2063 4.32 2.4e-05
dpi
L(dpi) 0.0309 0.2075 0.15 0.88
Residual standard error: 87.6 on 200 degrees of freedom
Multiple R-squared: 0.996, Adjusted R-squared: 0.996
F-statistic: 2.79e+04 on 2 and 200 DF, p-value: <2e-16
```

```
R> summary(cons_lm2)
Time series regression with "ts" data:
Start = 1950(2), End = 2000(4)
Call:
dynlm(formula = consumption ~ dpi + L(consumption),
 data = USMacroG)
Residuals:
   Min 1Q Median 3Q
                             Max
-101.30 -9.67 1.14 12.69 45.32
Coefficients:
             Estimate Std. Error t value Pr(>|t|)
(Intercept) 0.53522 3.84517 0.14 0.89
    -0.00406 0.01663 -0.24 0.81
dpi
L(consumption) 1.01311 0.01816 55.79 <2e-16
Residual standard error: 21.5 on 200 degrees of freedom
Multiple R-squared: 1, Adjusted R-squared: 1
F-statistic: 4.63e+05 on 2 and 200 DF, p-value: <2e-16
```

Christian Kleiber, Achim Zeileis © 2008–2017

#### Model comparison: In terms of RSS

```
R> deviance(cons_lm1)
```

- [1] 1534001
- R> deviance(cons\_lm2)
- [1] 92644

#### Graphically:

```
R> plot(merge(as.zoo(USMacroG[,"consumption"]), fitted(cons_lm1),
+ fitted(cons_lm2), 0, residuals(cons_lm1),
+ residuals(cons_lm2)), screens = rep(1:2, c(3, 3)),
+ col = rep(c(1, 2, 4), 2), xlab = "Time",
+ ylab = c("Fitted values", "Residuals"), main = "")
R> legend(0.05, 0.95, c("observed", "cons_lm1", "cons_lm2"),
+ col = c(1, 2, 4), lty = 1, bty = "n")
```

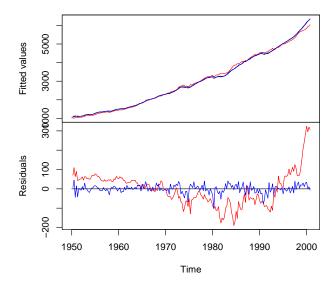

# Linear regression with time series data

#### Details:

- merge() original series with fitted values from both models, a zero line and residuals of both models.
- merged series is plotted on two screens with different colors and some more annotation.
- Before merging, original "ts" series is coerced to class "zoo" (from package **zoo**) via as.zoo().
- "zoo" generalizes "ts" with slightly more flexible plot() method.

More details on "ts" and "zoo" classes in Chapter 6.

Task: Discriminate between competing models of consumption.

Problem: Models are not nested.

Solutions:

- encomptest() (encompassing test).
- jtest() (*J* test).
- coxtest() (Cox test).

Illustration: Use encompassing test.

#### Idea:

- Transform nonnested model comparison into nested model comparison.
- Fit the encompassing model comprising all regressors from both competing models.
- Compare each of the two nonnested models with the encompassing model.
- If one model is not significantly worse than the encompassing model while the other is, this test would favor the former model over the latter.

```
By hand: Fit encompassing model
R> cons_lmE <- dynlm(consumption ~ dpi + L(dpi) +
    L(consumption), data = USMacroG)
+
and compute anova().
R> anova(cons_lm1, cons_lmE, cons_lm2)
Analysis of Variance Table
Model 1: consumption ~ dpi + L(dpi)
Model 2: consumption ~ dpi + L(dpi) + L(consumption)
Model 3: consumption ~ dpi + L(consumption)
 Res.Df
            RSS Df Sum of Sq F Pr(>F)
1
    200 1534001
2 199 73550 1 1460451 3951.4 < 2e-16
3 200 92644 -1 -19094 51.7 1.3e-11
```

#### More conveniently: encomptest() from Imtest.

```
R> encomptest(cons_lm1, cons_lm2)
```

Encompassing test

**Interpretation:** Both models perform significantly worse compared with the encompassing model, although F statistic is much smaller for cons\_lm2.

Linear Regression

# **Linear Regression with Panel Data**

Example: Data from Grunfeld (1958).

- 20 annual observations (1935–1954).
- 11 large US firms.
- 3 variables: real gross investment (invest), real value of the firm (value), and real value of the capital stock (capital).
- Popular textbook example.
- Various published versions (some including errors, see ?Grunfeld).

#### Data structure:

- Two-dimensional index.
- Cross-sectional objects are called "individuals".
- Time identifier is called "time".

**Data handling:** Select subset of three firms for illustration and declare individuals ("firm") and time identifier ("year").

```
R> data("Grunfeld", package = "AER")
R> library("plm")
R> gr <- subset(Grunfeld, firm %in% c("General Electric",
                              "General Motors", "IBM"))
R> pgr <- plm.data(gr, index = c("firm", "year"))</pre>
```

**Alternatively:** Instead of computing pgr in advance, specify index = c("firm", "year") in each plm() call.

For later use: Fit plain OLS on pooled data.

```
R> gr_pool <- plm(invest ~ value + capital, data = pgr,
+ model = "pooling")
```

#### **Basic model:**

```
\texttt{invest}_{it} = \beta_1 \texttt{value}_{it} + \beta_2 \texttt{capital}_{it} + \alpha_i + \nu_{it},
```

i.e., one-way panel regression with indexes i = 1, ..., n, t = 1, ..., Tand individual-specific effects  $\alpha_i$ .

Fixed effects: Run OLS on within-transformed model.

```
R> gr_fe <- plm(invest ~ value + capital, data = pgr,
+ model = "within")
```

#### **Remarks:**

- two-way model upon setting effect = "twoways",
- fixed effects via fixef() method and associated summary() method.

```
R> summary(gr_fe)
Oneway (individual) effect Within Model
Call:
plm(formula = invest ~ value + capital, data = pgr,
 model = "within")
Balanced Panel: n=3, T=20, N=60
Residuals :
  Min. 1st Qu. Median 3rd Qu. Max.
-167.33 -26.14 2.09 26.84 201.68
Coefficients :
       Estimate Std. Error t-value Pr(>|t|)
value 0.1049 0.0163 6.42 3.3e-08
capital 0.3453 0.0244 14.16 < 2e-16
Total Sum of Squares: 1890000
Residual Sum of Squares: 244000
```

R-Squared: 0.871 Adj. R-Squared: 0.861 F-statistic: 185.407 on 2 and 55 DF, p-value: <2e-16

Question: Are the fixed effects really needed?

**Answer:** Compare fixed effects and pooled OLS fits via pFtest().

R> pFtest(gr\_fe, gr\_pool)

F test for individual effects

```
data: invest ~ value + capital
F = 57, df1 = 2, df2 = 55, p-value = 4e-14
alternative hypothesis: significant effects
```

This indicates substantial inter-firm variation.

#### **Random effects:**

- Specify model = "random" in plm() call.
- Select method for estimating the variance components.
- Recall: Random-effects estimator is essentially FGLS estimator, utilizing OLS after "quasi-demeaning" all variables.
- Precise form of quasi-demeaning depends on random.method selected.
- Four methods available: Swamy-Arora (default), Amemiya, Wallace-Hussain, and Nerlove.

In plm: Using Wallace-Hussain for Grunfeld data.

```
R> gr_re <- plm(invest ~ value + capital, data = pgr,
+ model = "random", random.method = "walhus")
```

```
R> summary(gr_re)
Oneway (individual) effect Random Effect Model
   (Wallace-Hussain's transformation)
Call:
plm(formula = invest ~ value + capital, data = pgr,
 model = "random", random.method = "walhus")
Balanced Panel: n=3, T=20, N=60
Effects:
                var std.dev share
idiosyncratic 4389.3 66.3 0.35
individual 8079.7 89.9 0.65
theta: 0.837
Residuals :
  Min. 1st Qu. Median 3rd Qu. Max.
-187.40 -32.92 6.96 31.43 210.20
```

```
Coefficients :

Estimate Std. Error t-value Pr(>|t|)

(Intercept) -109.9766 61.7014 -1.78 0.08

value 0.1043 0.0150 6.95 3.8e-09

capital 0.3448 0.0245 14.06 < 2e-16

Total Sum of Squares: 1990000

Residual Sum of Squares: 258000

R-Squared: 0.87

Adj. R-Squared: 0.866

F-statistic: 191.545 on 2 and 57 DF, p-value: <2e-16
```

Comparison of regression coefficients shows that fixed- and random-effects methods yield rather similar results for these data.

Question: Are the random effects really needed?

**Answer:** Use Lagrange multiplier test. Several versions available in plmtest().

```
R> plmtest(gr_pool)
```

Lagrange Multiplier Test - (Honda) for balanced panels

```
data: invest ~ value + capital
normal = 15, p-value <2e-16
alternative hypothesis: significant effects
```

Test also suggests that some form of parameter heterogeneity must be taken into account.

Random-effects methods more efficient than fixed-effects estimator under more restrictive assumptions, namely exogeneity of the individual effects.

Use Hausman test to test for endogeneity:

```
R> phtest(gr_re, gr_fe)
            Hausman Test
data: invest ~ value + capital
chisq = 0.04, df = 2, p-value = 1
alternative hypothesis: one model is inconsistent
```

In line with estimates presented above, endogeneity does not appear to be a problem here.

Dynamic panel data model:

$$\mathbf{y}_{it} = \sum_{j=1}^{p} \varrho_j \mathbf{y}_{i,t-j} + \mathbf{x}_{it}^{\top} \beta + \mathbf{u}_{it}, \quad \mathbf{u}_{it} = \alpha_i + \beta_t + \nu_{it},$$

**Estimator:** Generalized method of moments (GMM) estimator suggested by Arellano and Bond (1991), utilizing lagged endogenous regressors after a first-differences transformation.

**Illustration:** Determinants of employment in UK (EmplUK).

- Unbalanced panel: 7–9 annual observations (1976–1984) for 140 UK firms.
- 4 variables: employment (emp), average annual wage per employee (wage), book value of gross fixed assets (capital), index of value-added output at constant factor cost (output).
- Original example from Arellano and Bond (1991).

```
Data and basic static formula:
R> data("EmplUK", package = "plm")
R> form <- log(emp) ~ log(wage) + log(capital) + log(output)</pre>
```

Arellano-Bond estimator is provided by pgmm(). Dynamic formula derived from static formula via list of lags.

```
R> empl_ab <- pgmm(dynformula(form, list(2, 1, 0, 1)),
+ data = EmplUK, index = c("firm", "year"),
+ effect = "twoways", model = "twosteps",
+ gmm.inst = ~ log(emp), lag.gmm = list(c(2, 99)))
```

Details: Dynamic model with

- p = 2 lagged endogenous terms,
- log(wage) and log(output) occur up to lag 1,
- log(capital) contemporaneous term only,
- time- and firm-specific effects,
- instruments are lagged terms of the dependent variable (all lags beyond lag 1 are to be used).

```
R> summary(empl_ab)
Twoways effects Two steps model
Call:
pgmm(formula = dynformula(form, list(2, 1, 0, 1)),
  data = EmplUK, effect = "twoways", model = "twosteps",
  index = c("firm", "year"), gmm.inst = ~log(emp),
  lag.gmm = list(c(2, 99)))
Unbalanced Panel: n=140, T=7-9, N=1031
Number of Observations Used: 611
Residuals
  Min. 1st Qu. Median Mean 3rd Qu. Max.
-0.6191 -0.0256 0.0000 -0.0001 0.0332 0.6410
Coefficients
```

|                                | Estimate | Std. Error | z-value | Pr( z ) |
|--------------------------------|----------|------------|---------|---------|
| lag(log(emp), c(1, 2))1        | 0.4742   | 0.1854     | 2.56    | 0.01054 |
| lag(log(emp), c(1, 2))2        | -0.0530  | 0.0517     | -1.02   | 0.30605 |
| log(wage)                      | -0.5132  | 0.1456     | -3.53   | 0.00042 |
| <pre>lag(log(wage), 1)</pre>   | 0.2246   | 0.1419     | 1.58    | 0.11353 |
| log(capital)                   | 0.2927   | 0.0626     | 4.67    | 3.0e-06 |
| log(output)                    | 0.6098   | 0.1563     | 3.90    | 9.5e-05 |
| <pre>lag(log(output), 1)</pre> | -0.4464  | 0.2173     | -2.05   | 0.03996 |

Sargan Test: chisq(25) = 30.11 (p.value=0.22)
Autocorrelation test (1): normal = -1.538 (p.value=0.124)
Autocorrelation test (2): normal = -0.2797 (p.value=0.78)
Wald test for coefficients: chisq(7) = 142 (p.value=<2e-16)
Wald test for time dummies: chisq(6) = 16.97 (p.value=0.00939)</pre>

Interpretation: Autoregressive dynamics important for these data.

**Diagnostics:** Tests at the bottom of summary indicate that model could be improved. Arellano and Bond (1991) address this by additionally treating wages and capital as endogenous.

**Note:** Due to constructing lags and taking first differences, three cross sections are lost. Hence, estimation period is 1979–1984 and only 611 observations effectively available for estimation.

Linear Regression

# **Systems of Linear Equations**

Systems of regression equations have been a hallmark of econometrics for several decades.

**Examples:** Seemingly unrelated regressions (SUR) and various macroeconomic simultaneous equation models.

In R: Package systemfit provides various multiple-equation models.

**Illustration:** SUR model for Grunfeld data. Unlike panel data models considered above, SUR model allows for individual-specific slopes (in addition to individual-specific intercepts).

Terminology: "Individuals" now referred to as "equations".

**Assumption:** Contemporaneous correlation across equations. Thus joint estimation of all parameters more efficient than OLS on each equation.

SUR model in systemfit:

- Fitting function is systemfit().
- Data should be supplied in a "plm.data" object.

Use only two firms (to save space):

```
R> gr2 <- subset(Grunfeld, firm %in% c("Chrysler", "IBM"))
R> pgr2 <- plm.data(gr2, c("firm", "year"))</pre>
```

Fit model:

```
R> library("systemfit")
R> gr_sur <- systemfit(invest ~ value + capital,
+ method = "SUR", data = pgr2)</pre>
```

R> summary(gr\_sur, residCov = FALSE, equations = FALSE)
systemfit results
method: SUR

N DF SSR detRCov OLS-R2 McElroy-R2 system 40 34 4114 11022 0.929 0.927

 N
 DF
 SSR
 MSE
 RMSE
 R2
 Adj R2

 Chrysler
 20
 17
 3002
 176.6
 13.29
 0.913
 0.903

 IBM
 20
 17
 1112
 65.4
 8.09
 0.952
 0.946

Coefficients:

|                      | Estimate | Std. Error | t value | Pr(> t ) |
|----------------------|----------|------------|---------|----------|
| Chrysler_(Intercept) | -5.7031  | 13.2774    | -0.43   | 0.67293  |
| Chrysler_value       | 0.0780   | 0.0196     | 3.98    | 0.00096  |
| Chrysler_capital     | 0.3115   | 0.0287     | 10.85   | 4.6e-09  |
| IBM_(Intercept)      | -8.0908  | 4.5216     | -1.79   | 0.09139  |
| IBM_value            | 0.1272   | 0.0306     | 4.16    | 0.00066  |
| IBM_capital          | 0.0966   | 0.0983     | 0.98    | 0.33951  |

Christian Kleiber, Achim Zeileis © 2008–2017

#### Details:

- summary() provides standard regression results for each equation in compact layout plus some measures of overall fit.
- More detailed output (between-equation correlations, etc.) available, but was suppressed here.
- Output indicates again that there is substantial variation among firms.

#### Further features: systemfit can estimate linear

simultaneous-equations models by several methods (two-stage least squares, three-stage least squares, and variants thereof), as well as certain nonlinear specifications.